# **Accessing Your Database in JMP 10**

Brian Corcoran – JMP Development

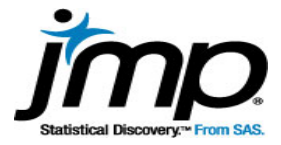

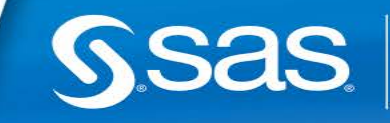

### **Open Database Connectivity (ODBC)**

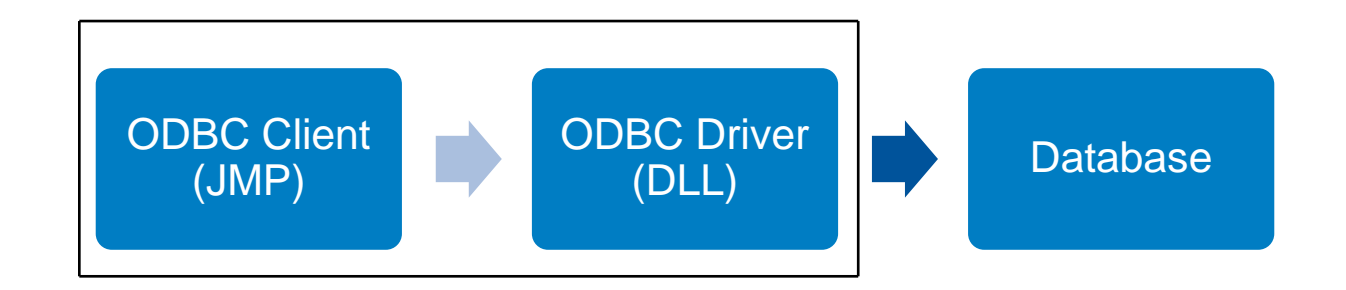

#### **Provides a standard interface to a database**

Runs in the process space of the client application

Must have the same architecture as the client

Supported on both Windows and Mac

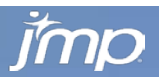

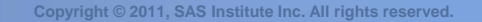

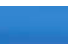

2

### Obtaining ODBC Drivers

- Some applications install ODBC drivers for you, like Microsoft Office
- Some database vendors provide an installer with ODBC drivers, like Oracle or Teradata
- It is common to need to purchase ODBC drivers for the Mac
- JMP needs drivers that are ODBC 3.5 and Unicode compliant

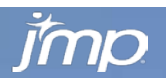

3

## **DEMO**

**The paper "Accessing Your Database with JMP 10" included with the conference materials is a much better reference than these slides.**

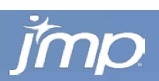

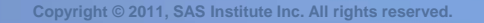

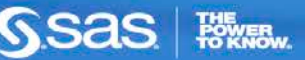

4